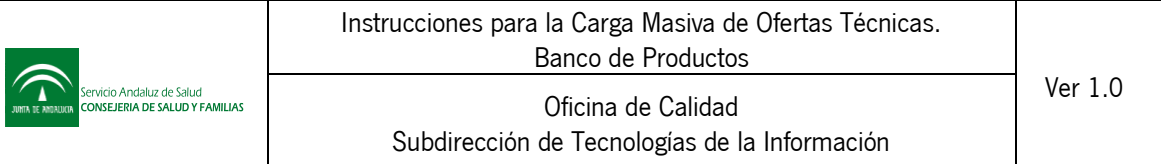

# **InstruccionesparalaCargaMasivadeOfertasTécnicas**

Proyecto SIGLO - Banco de Productos

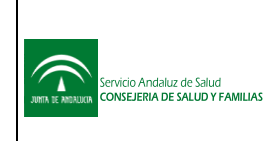

# **CONTROL DE CAMBIOS DEL DOCUMENTO**

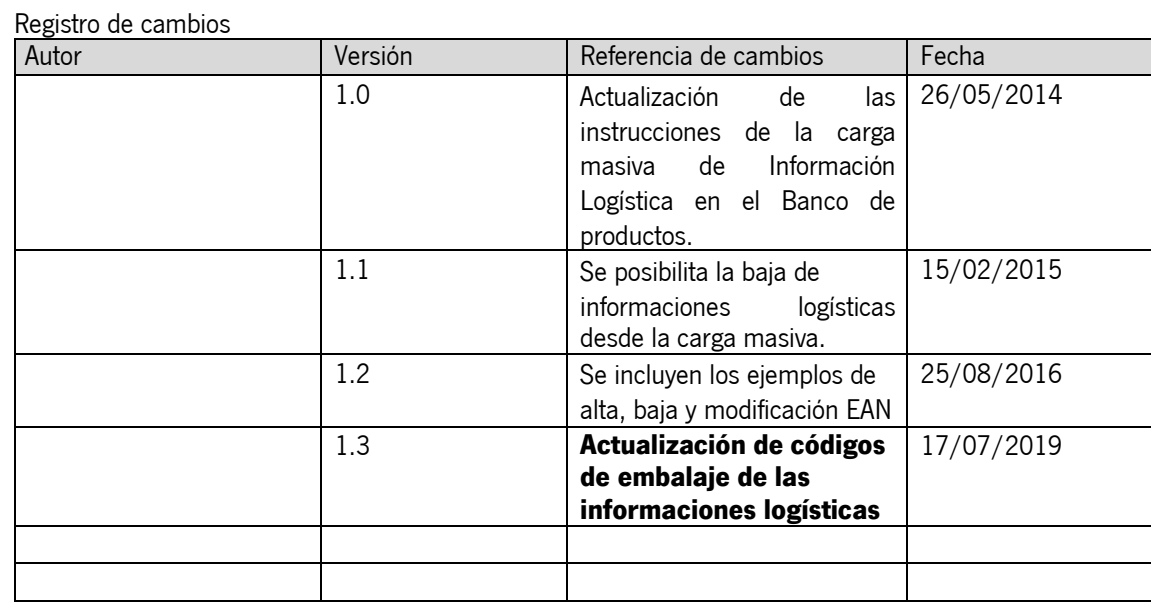

#### Revisores

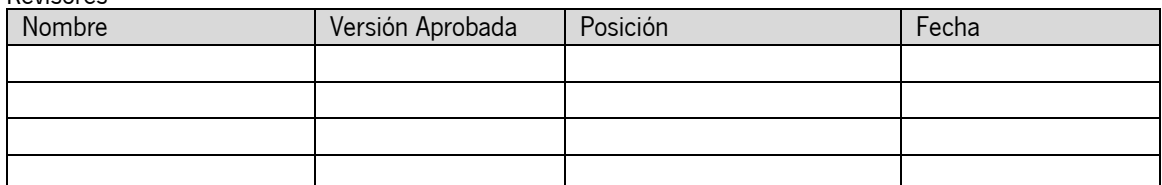

#### Propiedades del documento

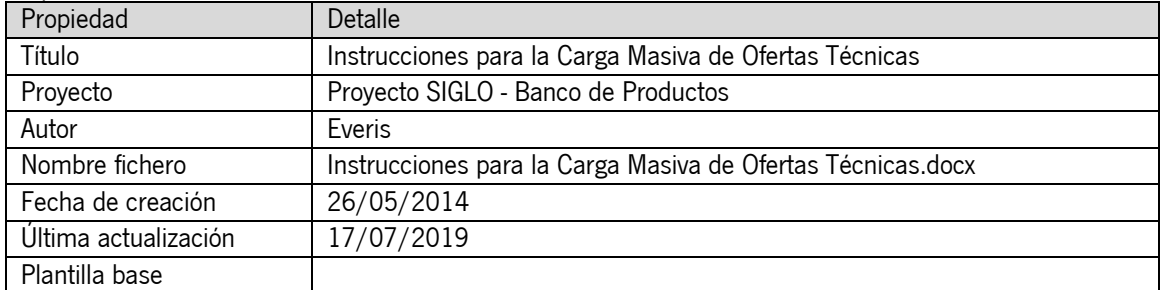

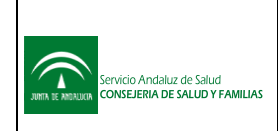

# **INDICE**

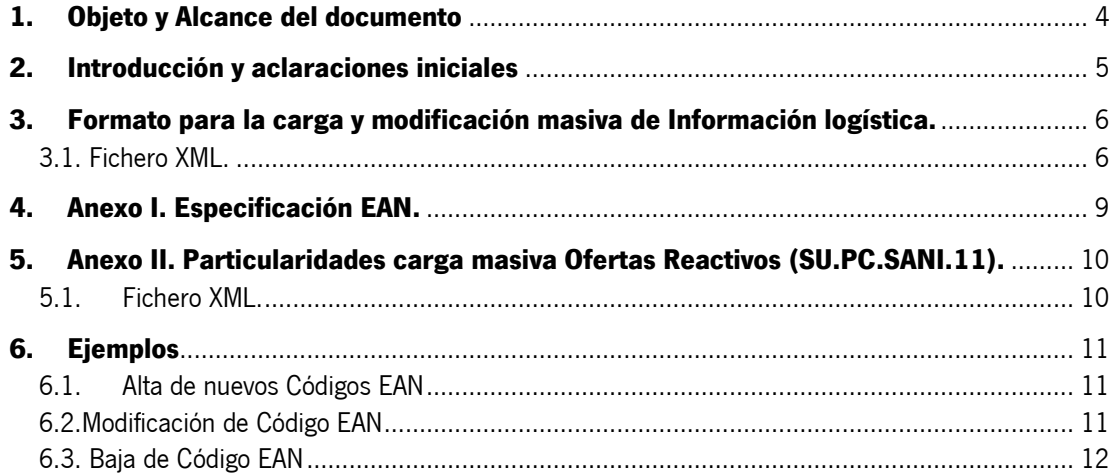

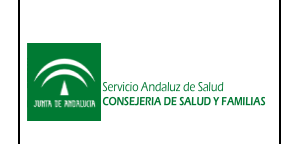

## <span id="page-3-0"></span>**1. Objeto y Alcance del documento**

El presente documento recoge las instrucciones para carga y modificación masiva de datos en el Banco de Bienes y Servicios del Servicio Andaluz de Salud.

Para los proveedores del SAS los datos de contacto de Soporte son:

Teléfono: 955 017 052 Correo electrónico: [soporte.proveedores.sc.sspa@juntadeandalucia.es](mailto:soporte.proveedores.sc.sspa@juntadeandalucia.es) Web Autoservicio:<https://ws001.juntadeandalucia.es/cges/#login>

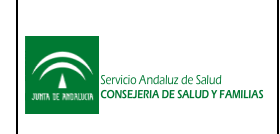

Ver 1.3

## <span id="page-4-0"></span>**2. Introducción y aclaraciones iniciales**

La utilidad "Carga Masiva de Datos" permite realizar el proceso de carga de información logística para productos dados de alta en el Banco de Bienes por un procedimiento off line. Básicamente consiste en que el usuario realiza la introducción y almacenamiento de datoslogísticos de sus productos en un sistema local, conforme a las especificaciones de formato que se incluyen en este documento. Una vez concluida, el fichero se transferirá al Banco de Bienes por el procedimiento que se especifica.

Ambas opciones de carga de datos, la que aquí se describe (off line) y la que hasta ahora se ha venido utilizando (on line), pueden ser utilizadas simultáneamente.

A continuación se describen un conjunto de medidas a tener en cuenta para su empleo:

- 1. La empresa que pretenda utilizar esta opción de transferencia de datos debe haber registrado previamente su alta en el Banco de Bienes.
- 2. Para minimizar la introducción de errores de gran alcance al utilizar esta opción es extremadamente conveniente que la empresa conozca el procedimiento correcto de carga de datos on line y este haya sido ensayado satisfactoriamente en varias ocasiones. El Servicio Andaluz de Salud asesorará convenientemente a este respecto.
- 3. Delmismo modo el formato de los datos debecoincidir exactamente con el especificado. El sistema informático comprobará este extremo y, en su caso, rechazará aquellos registros completos que se separen de las características o que carezcan de la información exigida.

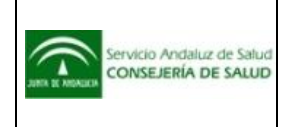

#### <span id="page-5-0"></span>**3. Formato para la carga y modificación masiva de Información logística.**

El mecanismo consiste en enviar toda la información necesaria para el alta o modificación de la información logística mediante un archivo.

ElarchivoconlainformaciónescritaserádetipoXMLysucontenidosedescribiráacontinuación. Con la versión 11.0.0 de SIGLO se posibilita la baja de informacioneslogísticas desde la carga masiva.

#### <span id="page-5-1"></span>**3.1. Fichero XML.**

El fichero XML deberá usar codificación iso-8859-15 y seguir la estructura que se describe a continuación:

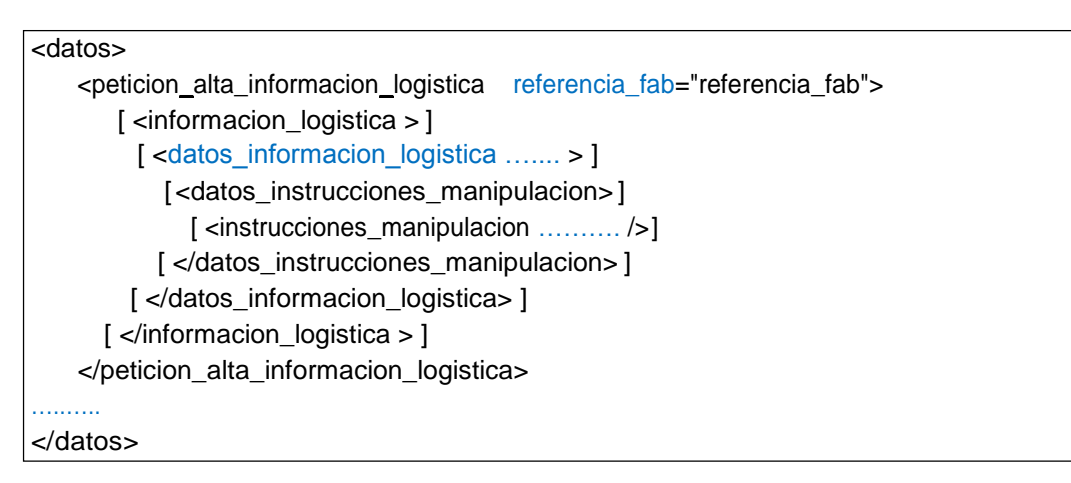

3.1.1. Referente al alta de productos: <petición\_alta\_producto>.

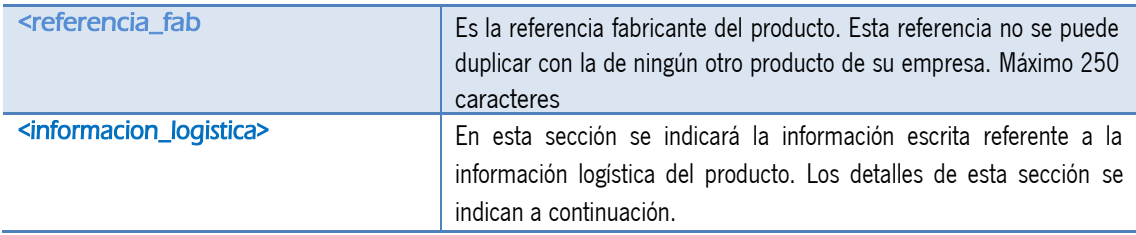

3.1.1.1. Sección de "datos\_informacion\_logistica": <datos\_informacion\_logistica> y <datos\_ informacion\_logistica\_modificado>

Los campos a indicar en la sección de " datos informacion logistica " son los que se indican a continuación. Si se solicita una modificación de producto la sección se llama "datos\_informacion\_logistica\_modificado".

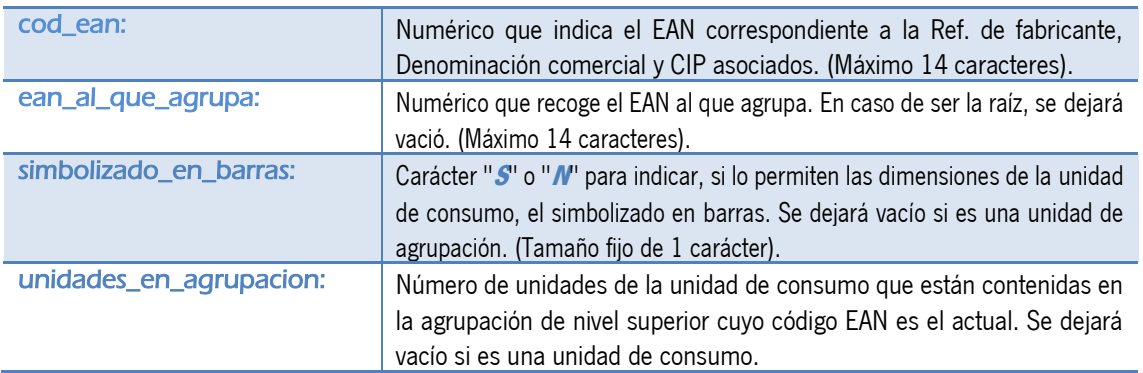

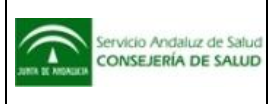

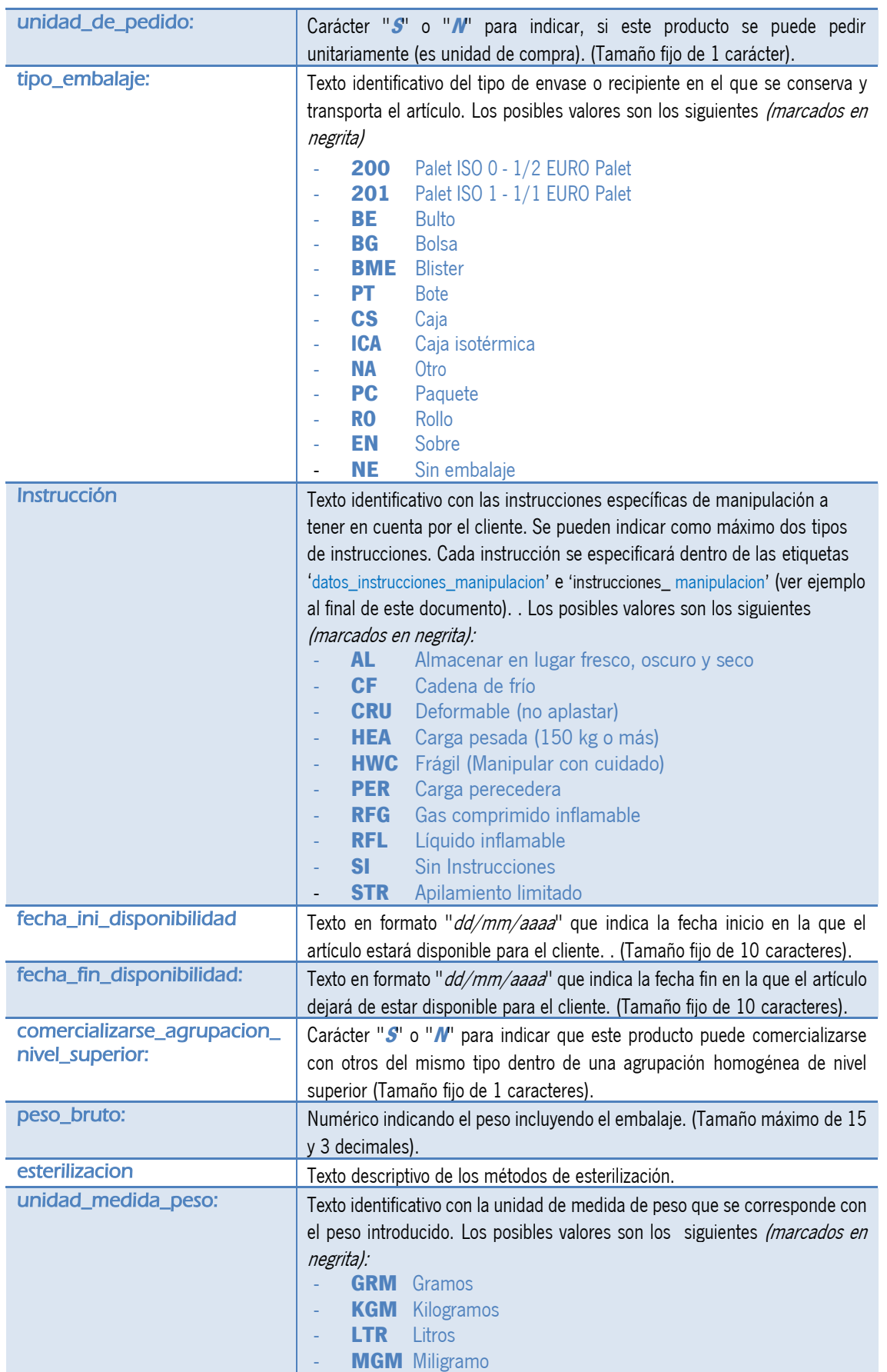

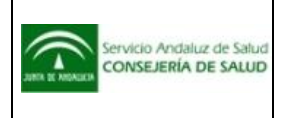

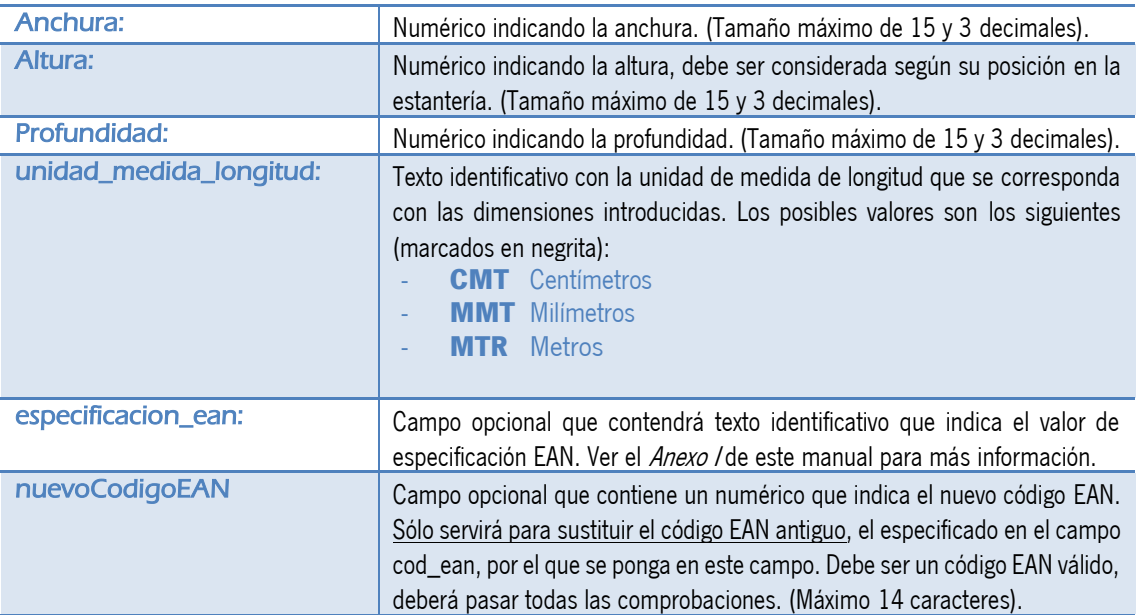

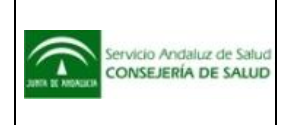

Ver 1.3

# <span id="page-8-0"></span>**4. Anexo I. Especificación EAN.**

En algunos productos, a la hora de indicar la información logística, se solicitará un dato adicional dependiendo del código artículo al que se encuentre asociado. Este dato adicional se llama de forma genérica "Especificación EAN", y dependiendo del código artículo recibe un nombre particular (por ejemplo: Potencias Dióptricas)

En el Banco de Productos se cuenta con la opción "Códigos artículos con Especificación EAN obligatoria" mediante la cual se obtendrá un fichero XML con la estructura:

<DatosEspecificacionEANObligatorio> <InformacionEspecificacionEAN codigo\_articulo="codigo articulo" TituloEspecificacionEAN="Nombre particular especificación EAN" /> ….... </DatosEspecificacionEANObligatorio>

Eneste fichero sólo se obtendrán los códigos artículos en los que al asociar un producto será obligatorio indicar eldato"EspecificaciónEAN";yparacadaunodeelloselnombreparticulardeestedato.

Acontinuaciónsefacilitaejemplodealta,sienSIGLOexisteProducto1 condichainformaciónadicional, sería la siguiente estructuraEAN:

- <?xml version="1.0" encoding="iso-8859-1"?> <datos> <peticion\_alta\_informacion\_logistica referencia\_fab="Producto1"> <informacion\_logistica> <datos\_informacion\_logistica cod\_ean="9999999999999" simbolizado en barras="" unidad\_de\_pedido="" tipo\_ embalaje=" " fecha fin disponibilidad="" comercializarse\_agrupacion\_nivel\_superior="" peso bruto="" unidad medida peso="" anchura=""altura=""profundidad="" unidad medida longitud="" especificacion ean=""> <datos\_instrucciones\_manipulacion> <instrucciones\_manipulacion instruccion="AL"/> </datos\_instrucciones\_manipulacion> </datos\_informacion\_logistica> </informacion\_logistica> </peticion\_alta\_informacion\_logistica> </datos>
- con código EAN\_1

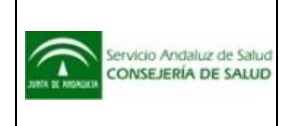

# <span id="page-9-0"></span>**5. Anexo II. Particularidades carga masiva Ofertas Reactivos (SU.PC.SANI.11).**

El archivo con la información escrita será también de tipo XML y su contenido se describirá a continuación.

#### <span id="page-9-1"></span>**5.1. Fichero XML.**

El fichero XML deberá usar codificación iso-8859-15 y seguir la estructura que se describe a continuación:

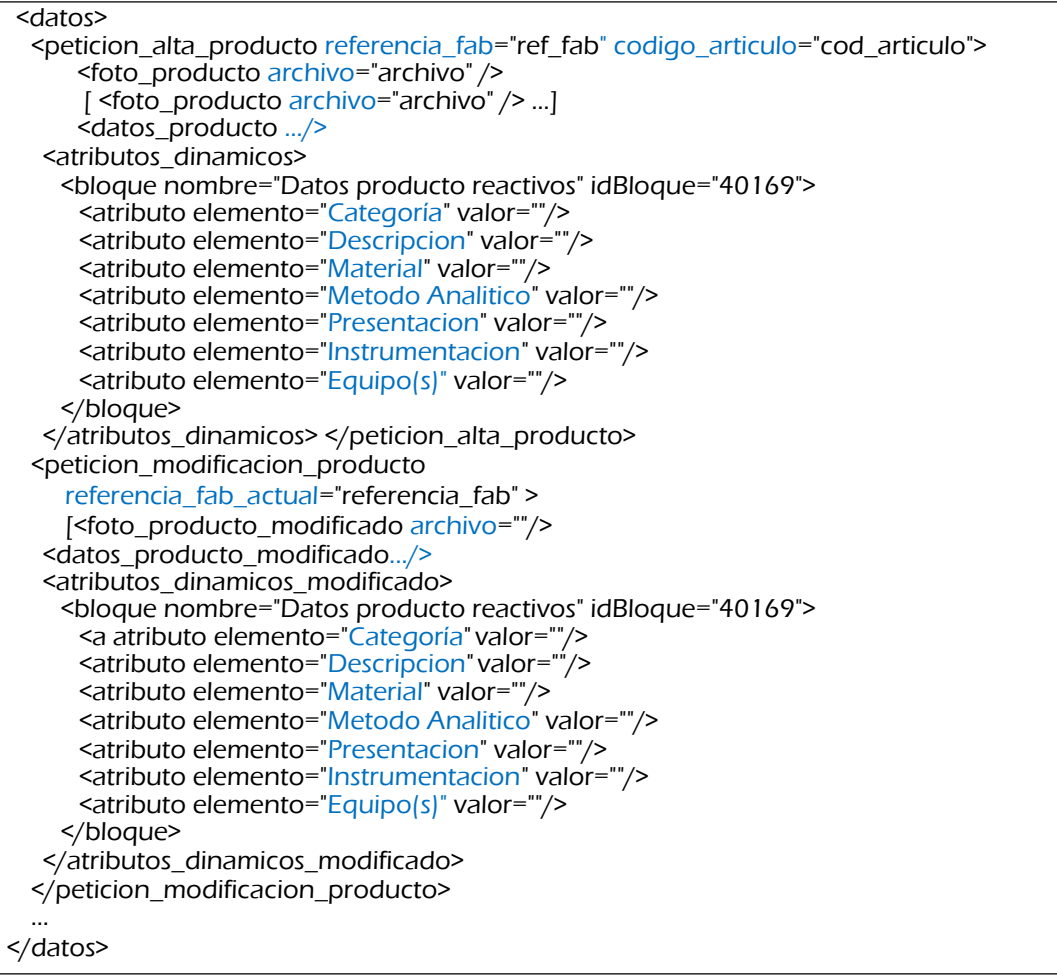

5.1.1. Sección "atributos\_dinamicos": <atributos\_dinamicos>.

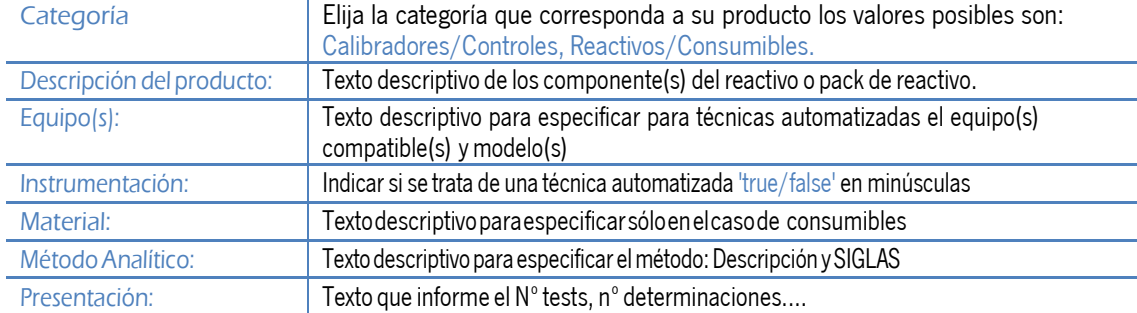

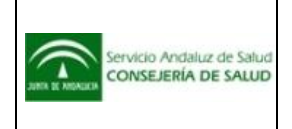

## <span id="page-10-0"></span>**6. Ejemplos**

#### <span id="page-10-1"></span>**6.1. Alta de nuevos Códigos EAN**

```
<?xml version="1.0" encoding="iso-8859-15"?>
<datos>
    <peticion_alta_informacion_logistica referencia_fab="ejemplo_alta">
        <informacion_logistica>
             <datos_informacion_logistica cod_ean="9999999999999" ean al que agrupa="" simbolizado_en_barras="S|N" unidades en
agrupacion="" unidad de pedido="S|N" tipo_embalaje="200|201|BE|BG|BME|PT|CS|ICA|NA|PC|RO|EN|NE" fecha ini
disponibilidad="99/99/9999" fecha_fin_disponibilidad="99/99/9999" comercializarse agrupacion nivel superior="S|N" peso bruto="99" 
unidad_medida_peso="GRM|KGM|LTR|MGM" anchura="99" altura="99" profundidad="99" unidad_medida_longitud="CMT|MMT|MTR"
especificacion ean="especificacion" >
                 <datos_instrucciones_manipulacion>
                     <instrucciones_manipulacion instruccion="AL | CF | CRU | HEA | HWC | PER | RFG | RFL | SI | STR" />
                 </datos_instrucciones_manipulacion>
             </datos_informacion_logistica>
             <datos_informacion_logistica cod_ean="8888888888888" ean al que agrupa="9999999999999" simbolizado_en_barras="S|N" unidades en
agrupacion="" unidad de pedido="S|N" tipo_embalaje="200|201|BE|BG|BME|PT|CS|ICA|NA|PC|RO|EN|NE" fecha ini
disponibilidad="99/99/9999" fecha_fin_disponibilidad="99/99/9999" comercializarse agrupacion nivel superior="S|N" peso bruto="99" 
unidad_medida_peso="GRM|KGM|LTR|MGM" anchura="99" altura="99" profundidad="99" unidad_medida_longitud="CMT|MMT|MTR"
especificacion ean="especificacion" >
                 <datos_instrucciones_manipulacion>
                     <instrucciones_manipulacion_instruccion="AL|CF|CRU|HEA|HWC|PER|RFG|RFL|SI|STR" />
                     <instrucciones_manipulacion_instruccion="AL | CF | CRU | HEA | HWC | PER | RFG | RFL | SI | STR" />
                 </datos_instrucciones_manipulacion>
             </datos_informacion_logistica>
        </informacion_logistica>
    </peticion_alta_informacion_logistica>
</datos>
```
#### <span id="page-10-2"></span>**6.2.Modificación de Código EAN**

```
<?xml version="1.0" encoding="iso-8859-15"?>
<datos>
    <peticion_alta_informacion_logistica referencia_fab="ejemplo_modificacion">
        <informacion_logistica>
             <datos_informacion_logistica cod_ean="77777777777777" ean al que agrupa="" simbolizado_en_barras="S|N" unidades en
agrupacion="" unidad de pedido="S|N" tipo_embalaje="200|201|BE|BG|BME|PT|CS|ICA|NA|PC|RO|EN|NE"
fecha_ini_disponibilidad="99/99/9999" fecha_fin_disponibilidad="99/99/9999" comercializarse_agrupacion_nivel_superior="S|N" peso_bruto="99" 
unidad_medida_peso="GRM|KGM|LTR|MGM" anchura="99" altura="99" profundidad="99" unidad_medida_longitud="CMT|MMT|MTR"
especificacion ean="especificacion" nuevoCodigoEAN="1111111111111">
                 <datos_instrucciones_manipulacion>
                      <instrucciones_manipulacion instruccion="AL|CF|CRU|HEA|HWC|PER|RFG|RFL|SI|STR" />
                 </datos_instrucciones_manipulacion>
            </datos_informacion_logistica>
        </informacion_logistica>
    </peticion_alta_informacion_logistica>
</datos>
```
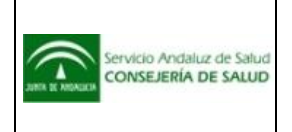

# <span id="page-11-0"></span>**6.3. Baja de Código EAN**

```
<?xml version="1.0" encoding="iso-8859-15"?>
<datos>
    <peticion_alta_informacion_logistica referencia_fab="ejemplo_baja">
         <informacion_logistica>
              <datos_informacion_logistica cod_ean="666666666666" solicitud baja="S" />
              <datos_informacion_logistica cod_ean="5555555555555" ean al que agrupa="" simbolizado_en_barras="N" unidades en agrupacion=""
unidad_de_pedido="S" tipo_embalaje="200 | 201 | BE | BG | BME | PT | CS | ICA | NA | PC | RO | EN | NE" fecha_ini_disponibilidad=""
fecha_fin_disponibilidad="" comercializarse agrupacion nivel superior="N" peso bruto="peso" unidad_medida_peso="medida" anchura="anchura" altura="altura"
profundidad="profundidad" unidad_medida_longitud="longitud" especificacion ean="especificacion">
                  <datos_instrucciones_manipulacion>
                       <instrucciones_manipulacion instruccion="AL | CF | CRU | HEA | HWC | PER | RFG | RFL | SI | STR" />
                       <instrucciones_manipulacion instruccion="AL | CF | CRU | HEA | HWC | PER | RFG | RFL | SI | STR" />
                  </datos_instrucciones_manipulacion>
              </datos_informacion_logistica>
         </informacion_logistica>
    </peticion_alta_informacion_logistica>
</datos>
```